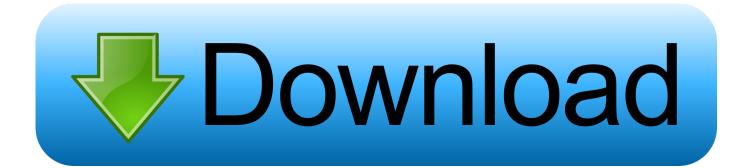

Epson Adjustment Program R290

| Adjustment Program           |
|------------------------------|
| !!! ERROR !!!                |
| This program cannot be used. |
| OK                           |

Epson Adjustment Program R290

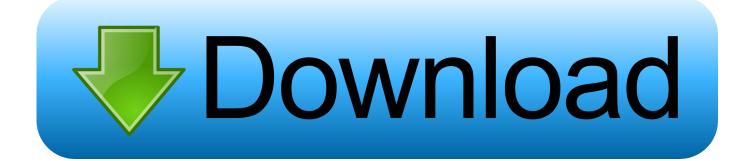

## epson adjustment program

epson adjustment program, epson adjustment program resetter, epson adjustment program for mac, epson adjustment program 13110, epson adjustment program pc download, epson adjustment program et 2720, epson adjustment program 1430, epson adjustment program et-4700, epson adjustment program 1360, epson adjustment program 1220, epson adjustment program 1380, epson adjustment program 1.0.0, epson adjustment program 1210, epson adjustment program 1120, epson adjustment program 1130

## epson adjustment program for mac

## epson adjustment program pc download

1dff872cbc